# The package nicematrix*<sup>∗</sup>*

## F. Pantigny fpantigny@wanadoo.fr

March 31, 2018

#### **Abstract**

The LaTeX package nicematrix provides new environments similar to the classical environments {array} and {matrix} but with some additional features. Among these features is the possibility to draw continuous ellipsis dots between the cells of the array.

## **1 Presentation**

This package can be used with xelatex, lualatex, pdflatex but also by the classical workflow latexdvips-ps2pdf (or Adobe Distiller). Two compilations may be necessary. This package requires the packages expl3, l3keys2e, xparse, array, mathtools and tikz.

The package nicematrix aims to draw beautiful matrices in a way almost transparent for the user. 1 *· · · · · ·* 1

 $\setminus$ 

 $\Bigg\}$ 

 $\sqrt{ }$ 

Consider, for example, the matrix  $A =$  $\overline{\phantom{a}}$  $\begin{array}{ccc} 0 & \ddots & \ddots \end{array}$ . . . . . . . . . . . .  $\begin{matrix} 0 & \cdots & 0 & 1 \end{matrix}$ 

Usually, when using LaTeX and amsmath (or mathtools), such a matrix is composed with an environment {pmatrix} and the following code:

```
$A = \begin{pmatrix}
1 & \cdots & \cdots & 1 \\
0 & ddots & w \dots\vdots & \ddots & \ddots & \vdots \\
0 & \cdots & 0 & 1
\end{pmatrix}$
```
If we load the package nicematrix with the option transparent, the same code will give the following result:

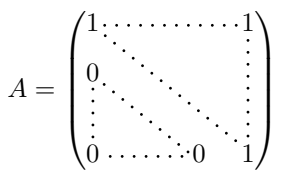

The dotted lines are drawn with Tikz. Two compilations may be necessary.

A command \NiceMatrixOptions is provided to fix the options (the scope of the options fixed by this command is the current TeX group).

*<sup>∗</sup>*This document corresponds to the version 1.3 of nicematrix, at the date of 2018/03/31.

## **2 How to use {NiceMatrix} for new code**

## **2.1 The environment {NiceMatrix} and its variants**

The package nicematrix provides new environments {NiceMatrix}, {pNiceMatrix}, {bNiceMatrix}, {BNiceMatrix}, {vNiceMatrix} and {VNiceMatrix}. By default, these environments behave almost exactly as the corresponding environments of amsmath (and mathtools): {matrix}, {pmatrix}, {bmatrix}, {Bmatrix}, {vmatrix} and {Vmatrix}.

Inside these environments, five new commands are defined: \Ldots, \Cdots, \Vdots, \Ddots and \Iddots. These commands are intended to be used in place of \dots, \cdots, \vdots, \ddots and  $\lambda$ iddots.<sup>1</sup>

Each of them must be used alone in the cell of the array and it draws a dotted line between the first non-empty cells<sup>2</sup> on both sides of the current cell. Of course, for  $\Ldot$ s and  $\Cdot$ s, it's an horizont[al](#page-1-0) line; for **\Vdots**, it's a vertical line and for **\Ddots** and **\Iddots** diagonals ones.

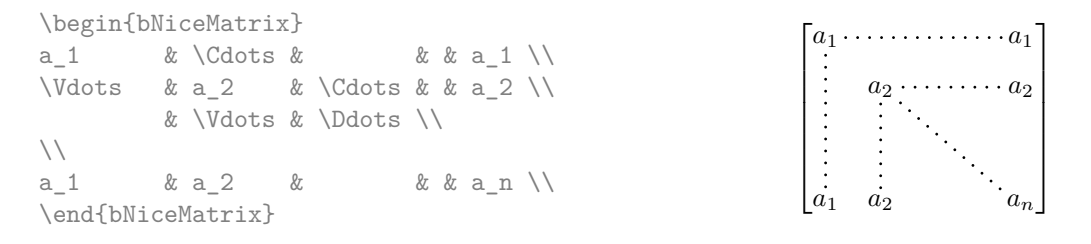

In order to represent the null matrix, one can use the following codage:

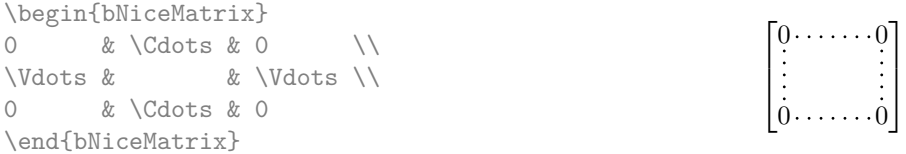

However, one may want a larger matrix. Usually, in such a case, the users of LaTeX add a new row and a new column. It's possible to use the same method with nicematrix:

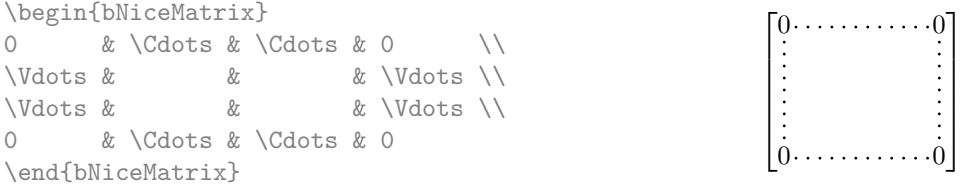

In the first column of this exemple, there are two instructions \Vdots but only one dotted line is drawn (there is no overlapping graphic objects in the resulting PDF).

However, useless computations are performed by TeX before detecting that both instructions would eventually yield the same dotted line. That's why the package nicematrix provides starred versions of \Ldots, \Cdots, etc.: \Ldots\*, \Cdots\*, etc. These versions are simply equivalent to \hphantom{\ldots}, \hphantom{\cdots}, etc. The user should use these starred versions whenever a classical version has already been used for the same dotted line.

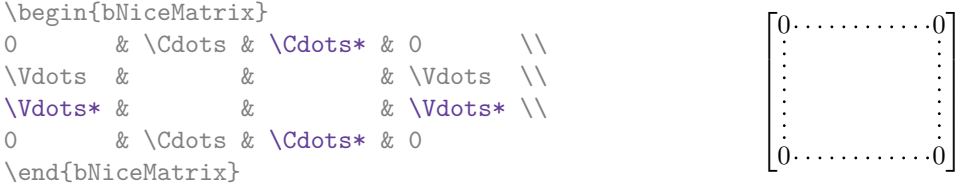

<sup>1</sup>The command **\iddots**, defined in nicematrix, is a variant of **\ddots** with dots going forward: . . If mathdots is loaded, the version of mathdots is used.

<span id="page-1-1"></span><span id="page-1-0"></span><sup>2</sup>The precise definition of a "non-empty cell" is given below.

In fact, in this example, it would be possible to draw the same matrix without starred commands with the following code:

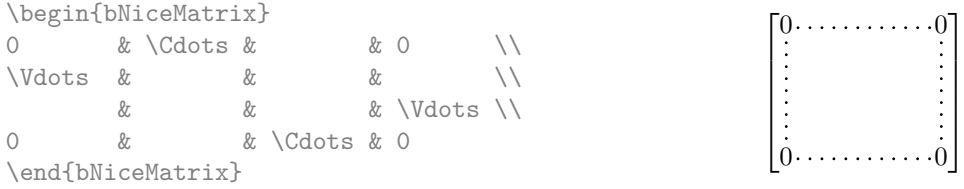

There are also other means to change the size of the matrix. Someone might want to use the optional argument of the command  $\iota$  for the vertical dimension and a command  $\hbar$ space\* in a cell for the horizontal dimension. However, a command **\hspace\*** might interfer with the construction of the dotted lines. That's why the package nicematrix provides a command \Hspace which is a variant of \hspace transparent for the dotted lines of nicematrix.

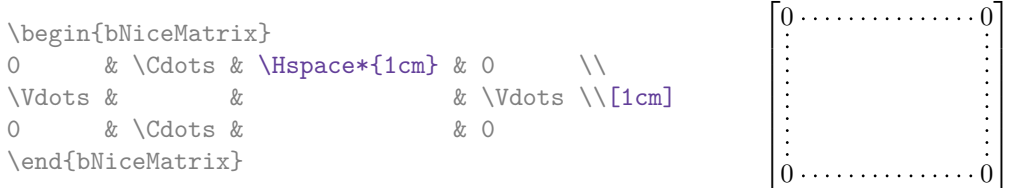

### **2.2 The option nullify-dots**

Consider the following matrix composed classicaly with the environment {pmatrix}.

 $A = \begin{bmatrix} pmatrix \end{bmatrix}$ a 0 & b  $\backslash$  $a_1 & g \quad \backslash \backslash$  $a \; 2 \; \& \quad \vee$  $a \; 3 \; \& \quad \setminus \setminus$  $a_4 \& \quad \setminus \setminus$ a\_5 & b \end{pmatrix}\$  $A =$  $\int a_0$  *b a*1 *a*2 *a*3 *a*4 *a*<sup>5</sup> *b*

If we add \vdots instructions in the second column, the geometry of the matrix is modified.

 $\setminus$ 

 $\begin{array}{c} \begin{array}{c} \begin{array}{c} \end{array} \end{array} \end{array}$ 

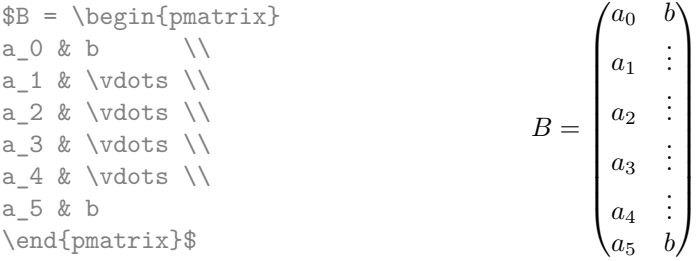

By default, with nicematrix, if we replace {pmatrix} by {pNiceMatrix} and \vdots by \Vdots (or \Vdots\* for efficiency), the geometry of the matrix is not changed.

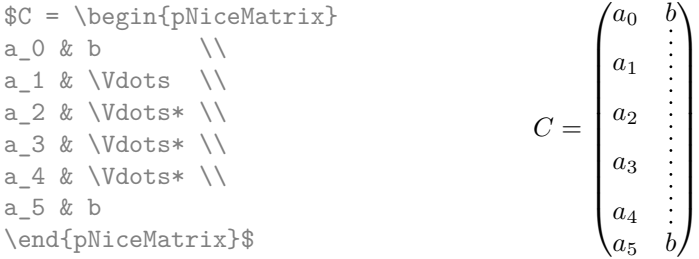

However, one may prefer the geometry of the first matrix *A* and would like to have such a geometry with a dotted line in the second column. It's possible by using the option nullify-dots (and only one instruction \Vdots is necessary).

```
$D = \begin{pNiceMatrix}[nullify-dots]
a \times b \\
a_1 & \Vdots \\
a_2 \& \quad \qquad \setminus \setminusa_3 \& \quad \qquad \setminus \setminusa_4 \& \quad \qquad \setminus \setminusa_5 & b
\end{pNiceMatrix}$
                                                                    D =
                                                                           \int a_0 b
                                                                           \overline{\phantom{a}}a1
                                                                              a2
                                                                              a3
                                                                              a4
                                                                              a5 b
                                                                                      \setminus\overline{\phantom{a}}
```
The option nullify-dots smashes the instructions \Ldots (and the variants) vertically but also horizontally.

## **3 How to use nicematrix for existing code**

The package nicematrix provides an option called transparent for using existing code transparently in the environments {matrix}. This option can be set as option of \usepackage or with the command \NiceMatrixOptions.

In fact, this option is an alias for the conjonction of two options: renew-dots and renew-matrix.

• The option renew-dots

With this option, the commands \ldots, \cdots, \vdots, \ddots and \iddots<sup>3</sup> are redefined within the environments provided by nicematrix and behave like \Ldots, \Cdots, \Vdots, \Ddots and \Iddots; the command \dots ("automatic dots" of amsmath — and mathtools) is also redefined to behave like \Ldots.

• The option renew-matrix

With this option, the environment {matrix} is redefined and behave like {NiceMatrix}, and so on for the five variants.

Therefore, with the option transparent, a classical code gives directly the ouput of nicematrix.

```
\NiceMatrixOptions{transparent}
\begin{pmatrix}
1 & \cdots & \cdots & 1 \\
0 & ddots & \vdots\vdots & \ddots & \ddots & \vdots \\
0 & \cdots & 0 & 1
\end{pmatrix}
```
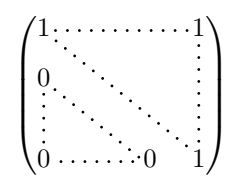

# **4 The environment {NiceArray}**

In fact, the environment {NiceMatrix} relies upon an environment {NiceArray} defined in the package nicematrix.

This environment {NiceArray} itself relies upon the environment {array} of the package array.<sup>4</sup>

The differences between {NiceArray} and {array} are as follow.

- The commands \Cdots and its variants are available in the environment {NiceArray}.
- The environment {NiceArray} accepts (between brackets) the options t, c and b as the clas[si](#page-3-0)cal {array} but also the following options defined by nicematrix: renew-dots, nullify-dots, exterior-arraycolsep and parallelize-diags (these last two options are technical options described further).

 $3$ The command  $\tilde{1}$ ddots is not a command of LaTeX but is defined by the package nicematrix. If mathdots is loaded, the version of mathdots is used.

<span id="page-3-0"></span> $4$ The environment  $\{array\}$  is defined in standard LaTeX but is redefined in the package array (loaded by nicematrix).

• For technical reasons, in the preamble of  $\{NiceArray\}$ , the user must use the letters L, C and  $R^5$ instead of 1, c and r. It's possible to use the constructions  $\vert$ ,  $\vert$ ,  $\vert$ ,  $\vert$ ,  $\vert$ ,  $\vert$ ,  $\vert$ ,  $\vert$ ,  $\vert$ ,  $\vert$ ,  $\vert$ ,  $\vert$ ,  $\vert$ ,  $\vert$ ,  $\vert$ ,  $\vert$ ,  $\vert$ ,  $\vert$ ,  $\vert$ ,  $\vert$ ,  $\vert$ ,  $\vert$ ,  $\vert$ ,  $\vert$ ,  $\vert$ ,  $\vert$ ,  $\vert$ and  $\{n\}\$ ...} but the letters **p**, **m** and **b** should not be used.

An example with a linear system (we need {NiceArray} for the vertical rule):

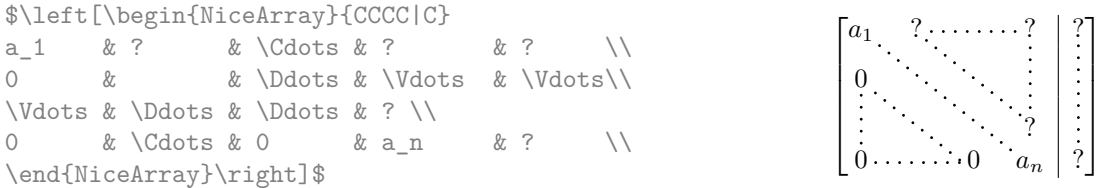

An example where we use {NiceArray} because we want to use the types L and R for the columns:

```
$\left(\begin{NiceArray}{LCR}
a \{11\} & \Cdots & a \{1n\} \\
a\{21\} & & a\{2n\} \\
\Vdots & & \Vdots \\
a_{n-1,1} & \Cdots & a_{n-1,n} \\
\end{NiceArray}\right)$
```
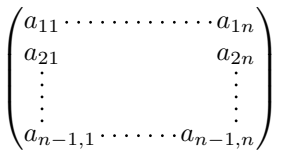

# **5 The environment {pNiceArrayC} and its variants**

The package nicematrix provides also environments to compose matrices with an exterior column, that is to say on the right of the closing delimiter. These environments are {pNiceArrayC}, {vNiceArrayC}, {VNiceArrayC}, {bNiceArrayC} and {BNiceArrayC} (there is no environment {NiceArrayC} since such an environment would logically be equivalent to {NiceArray}). All these environments have the same characteristics even if, for sake of simplicity, we will speak only of {pNiceArrayC}.

- The command \Cdots and its variants are available in {pNiceArrayC}.
- The environment {pNiceArrayC} takes a mandatory argument which is the preamble of the array. The types of columns available are the same as for the environment {NiceArray}. *However, no specification must be given for the last column:* it will automatically (and necessarily) be a column L.
- The options available are renew-dots, nullify-dots, parallelize-diags (this technical option is described further) and code-for-last-col. This last option specifies tokens that will be inserted before each cell of the last column, *before* the symbol \$ of the math mode.

```
\begin{pNiceArrayC}{RRRR|R}[code-for-last-col={\small\color{blue}}]
1\& 2\& 2\& 3\& -2
0& 0& -1& 5& -5 & L_2 \gets 2L_1-L_2 \\
0& -1& -3& 3& -7 & L_3 \gets L_1-L_3
\end{pNiceArrayC}
                            \sqrt{ }\mathcal{L}1 2 2 3 −2
                             0 0 −1 5 −5 L2 ← 2L1 − L2
                             0 −1 −3 3 −7 L3 ← L1 − L3
                                                \setminus\overline{1}
```
 $5$ The column types L, C and R are defined locally inside {NiceArray} with \newcolumntype of array. This definition overrides an eventual previous definition.

```
$\begin{pNiceArrayC}{*6C|C}[nullify-dots,code-for-last-col={\small}]
1 & 1 & 1 &\Cdots & & 1 & 0 & \\
0 & 1 & 0 &\Cdots & & 0 & W & L_2 \gets L_2-L_1 \\
0 & 0 & 1 &\Ddots & & \Vdots & & L_3 \gets L_3-L_1 \\
     & & &\Ddots & & & \Vdots & \Vdots \\
\Vdots & & &\Ddots & & 0 & \\
0 & & &\Cdots & 0 & 1 & 0 & L_n \gets L_n-L_1
\end{pNiceArrayC}$
```
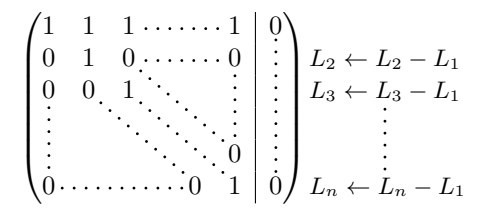

## **6 Technical remarks**

### **6.1 Diagonal lines**

By default, all the diagonal lines of a same array are "parallelized". That means that the first diagonal line is drawn and, then, the other lines are drawn parallel to the first one (by rotation around the left-most extremity of the line). That's why the position of the instructions \Ddots in the array can have a marked effect on the final result.

In the following examples, the first \Ddots instruction is written in color:

Example with parallelization (default):

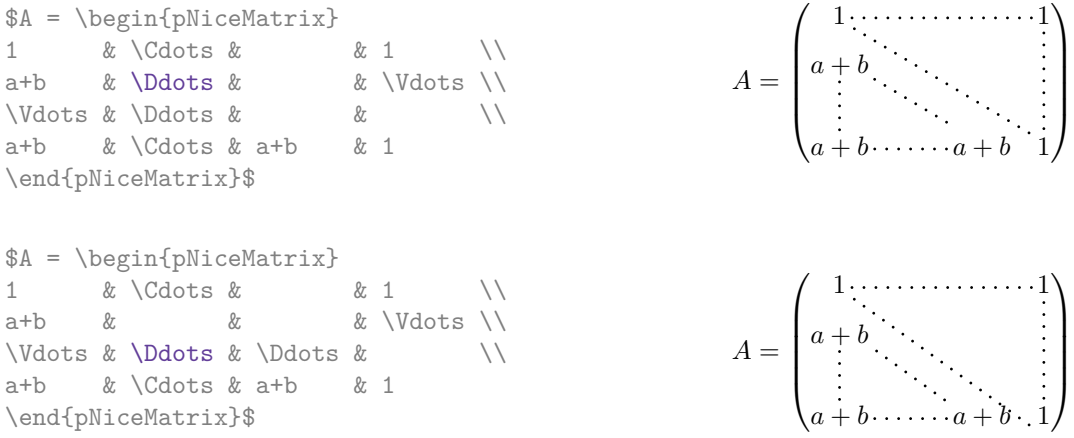

It's possible to turn off the parallelization with the option parallelize-diags set to false:

The same example without parallelization:

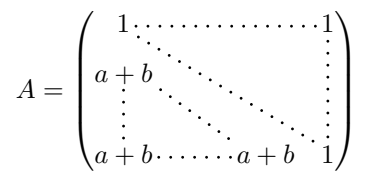

### **6.2 The "empty" cells**

An instruction like \Ldots, \Cdots, etc. tries to determine the first non-empty cell on both sides<sup>6</sup>. However, a empty cell is not necessarily a cell with no TeX content (that is to say a cell with no token

 $^6$ If nicematrix can't find theses cells, an error Imposible instruction is raised. Nevertheless, with the option silent, these instructions are discarded silently.

between the two ampersands  $\&$ ). Indeed, a cell with contents \hspace\*{1cm} may be considered as empty.

For nicematrix, the precise rules are as follow.

• An implicit cell is empty. For example, in the following matrix:

```
\begin{pmatrix}
a & b \\
c \\
\end{pmatrix}
```
the last cell (second row and second column) is empty.

- Each cell whose TeX ouput has a width less than 0.5 pt is empty.
- A cell which contains a command \Ldots, \Cdots, \Vdots, \Ddots or \Iddots and their starred versions is empty. We recall that theses commands should be used alone in a cell.
- A cell with a command \Hspace (or \Hspace\*) is empty. This command \Hspace is a command defined by the package nicematrix with the same meaning as \hspace except that the cell where it is used is considered as empty. This command can be used to fix the width of some columns of the matrix without interfering with nicematrix.

A dotted line must be delimited by two non-empty cells. If it's not possible to find one of these cells whitin the boundaries of the matrix, an error is issued and the instruction is ignored.

### **6.3 The option exterior-arraycolsep**

The environment {array} inserts un horizontal space equal to \arraycolsep before and after each column. In particular, there is a space equal to \arraycolsep before and after the array. This feature of the environment {array} was probably not a good idea.<sup>7</sup>

The environment {matrix} and its variants ({pmatrix}, {vmatrix}, etc.) of amsmath and mathtools prefer to delete these spaces with explicit instructions \hskip -\arraycolsep and {NiceArray} does likewise.

However, the user can change this behaviour with the bool[ea](#page-6-0)n option exterior-arraycolsep. With this option, {NiceArray} will insert the same horizontal spaces as the environment {array}. This option can be set as an option of an environment {NiceArray} (between square brackets) or with the command \NiceMatrixOptions.

## **7 Examples**

A tridiagonal matrix:

| \$\begin{pNiceMatrix}[nullify-dots] |     |                              |     |  |     |            |     |              |     |          |  |                                                                       |
|-------------------------------------|-----|------------------------------|-----|--|-----|------------|-----|--------------|-----|----------|--|-----------------------------------------------------------------------|
| $\mathsf{a}$                        | & b |                              | & O |  |     |            |     | & \Cdots & O |     |          |  | $0 \cdots \cdots \cdots 0$<br>$\begin{pmatrix} a & b \end{pmatrix}$   |
| $\mathbf b$                         | & a |                              | & b |  |     | & \Ddots & |     |              |     | & \Vdots |  | b<br>$\overline{a}$                                                   |
| $\circ$                             | & b |                              | & a |  |     | & \Ddots & |     |              |     |          |  |                                                                       |
|                                     |     | & \Ddots & \Ddots & \Ddots & |     |  |     |            |     |              |     |          |  |                                                                       |
| \Vdots &                            |     |                              |     |  |     |            |     |              | & b |          |  |                                                                       |
| $\bigcirc$                          |     | & \Cdots &                   |     |  | & O |            | & b |              | & a |          |  | $\begin{bmatrix} b & a \end{bmatrix}$<br>$0 \cdots \cdots \cdots 0$ . |
| \end{pNiceMatrix}\$                 |     |                              |     |  |     |            |     |              |     |          |  |                                                                       |

<span id="page-6-0"></span><sup>7</sup> In the documentation of {amsmath}, we can read: *The extra space of* \arraycolsep *that array adds on each side is a waste so we remove it [in* {matrix}*] (perhaps we should instead remove it from array in general, but that's a harder task).* It's possible to suppress these spaces for a given environment {array} with a construction like \begin{array}{@{}ccccc@{}}.

#### A permutation matrix:

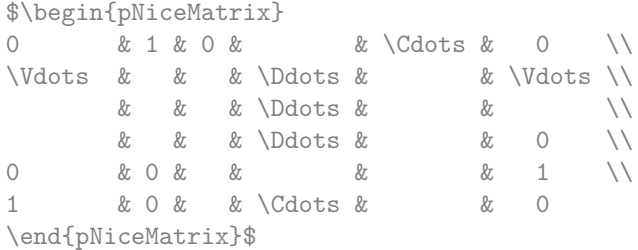

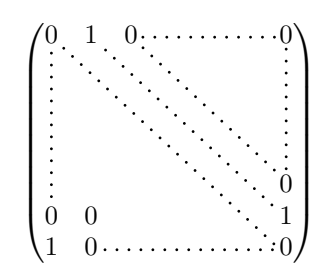

#### An example with \Iddots:

```
$\begin{pNiceMatrix}
1 & \Cdots & & 1 \\
\begin{array}{ccc} \n\sqrt{3} & x & x \end{array}& \Iddots & \Iddots & \Vdots \\
1 & 0 & \Cdots & 0
\end{pNiceMatrix}$
```
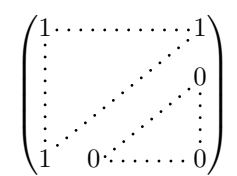

## **8 Implementation**

By default, the package nicematrix doesn't patch any existing code.

However, when the option renew-dots is used, the commands \cdots, \ldots, \dots, \vdots, \ddots and \iddots are redefined in the environments provided by nicematrix as explained previously. In the same way, if the option renew-matrix is used, the environment {matrix} of amsmath (and mathtools) is redefined.

On the other hand, the environnement {array} is never redefined.

Of course, the package nicematrix uses the features of the package array. It tries to be independant of its implementation. Unfortunately, it was not possible to be strictly independant: the package nicematrix relies upon the fact that the package {array} uses \ialign to begin the \halign.

## **8.1 Declaration of the package and extensions loaded**

We give the traditionnal declaration of a package written with expl3:

```
1 \RequirePackage{13keys2e}
```

```
2 \ProvidesExplPackage
```

```
{nicematrix}
```

```
{\mbox{\texttt{{\small\bf}}}}
```

```
5 {\myfileversion}
```

```
6 {Draws nice dotted lines in matrix environments}
```
The command for the treatment of the options of \usepackage is at the end of this package for technical reasons.

We load array, mathtools (mathtools may be considered as the successor of amsmath) and tikz.

```
7 \RequirePackage{array}
```

```
8 \RequirePackage{mathtools}
```

```
9 \RequirePackage{tikz}
```
The package xparse will be used to define the environment {NiceMatrix}, its variants and the document-level commands (\NiceMatrixOptions, etc.).

```
10 \RequirePackage{xparse}
```
### **8.2 Technical definitions**

First, we define a command **\iddots** similar to **\ddots**  $(\cdot \cdot)$  but with dots going forward  $(\cdot \cdot)$ . We use \ProvideDocumentCommand of xparse, and so, if the command \iddots has already been defined (for example by the package mathdots), we don't define it again.

```
11 \ProvideDocumentCommand \iddots {}
12 {\mathinner{\mkern 1mu
13 \langle \rangle \raise \pQ \hbox{.}
14 \mkern 2mu
15 \langle 15 \rangle16 \mkern 2mu
17 \langle \raise 7\pQ \vbox{\kern 7pt
\hbar<sub>19</sub> \hbar<sub>19</sub> \hbar\mathbb{R}<sup>19</sup> \mathbb{R} 1mu}}
```
This definition is a variant of the standard definition of  $\ddot{o}$  ddots.

In the environment {NiceMatrix}, the command \multicolumn will be linked to the following command \@@\_multicolumn: but only if the option renew-matrix is not set. Indeed, if the option renew-matrix is used, we want to let the possibility to the user to use \multicolumn (or \hdotsfor of amsmath) in some matrices without dotted lines and to have the automatic dotted lines of nicematrix in other matrices.

<sup>20</sup> \cs\_new\_protected:Nn \@@\_multicolumn:nn <sup>21</sup> {\msg\_error:nn {nicematrix} {Multicolumn~forbidden}}

This command \@@\_multicolumn:nn takes two arguments, and therefore, the first two arguments of \column will be gobbled.

The following counter will count the environments {NiceArray}. The value of this counter will be used to prefix the names of the Tikz nodes created in the array.

<sup>22</sup> \int\_new:N \g\_@@\_env\_int

### **8.3 The options**

The token list \l\_@@\_pos\_env\_tl will contains one of the three values t, c or b and will indicate to position of the environment as in the option of the environment {array}. For the environment {NiceMatrix} (and its variants) and {pNiceArrayC} (and its variants), the value will programmatically be fixed to c. For the environment {NiceArray}, however, the three values t, c and b are possible.

<sup>23</sup> \tl\_new:N \l\_@@\_pos\_env\_tl

```
24 \tl_set:Nn \l_@@_pos_env_tl c
```
The boolean  $\lceil \log_e \rceil$  exterior\_arraycolsep\_bool corresponds to the option exterior-arraycolsep. If this option is set, a space equal to \arraycolsep will be put on both sides of an environment {NiceArray} (but neither for {NiceMatrix} and its variants nor {pNiceArrayC} and its variants even if these environments relies upon {NiceArray}).

```
25 \bool_new:N \l_@@_exterior_arraycolsep_bool
```
The flag \l\_@@\_parallelize\_diags\_bool controls wether the diagonals are parallelized. The default is true.

<sup>26</sup> \bool\_new:N \l\_@@\_parallelize\_diags\_bool

<sup>27</sup> \bool\_set\_true:N \l\_@@\_parallelize\_diags\_bool

The flag \l\_@@\_nullify\_dots\_bool corresponds to the option nullify-dots. When the flag is down, the instructions like \vdots are inserted within a \hphantom (and so the constructed matrix has exactly the same size as a matrix constructed with the classical  $\{\text{matrix}\}$  and  $\ldots$ ,  $\vdots$ etc.)

<sup>28</sup> \bool\_new:N \l\_@@\_nullify\_dots\_bool

The flag \1\_@@\_renew\_matrix\_bool will be raised if the option renew-matrix is used.

<sup>29</sup> \bool\_new:N \l\_@@\_renew\_matrix\_bool

The token list  $\lceil \cdot \rceil$   $\mathbb{Q}$  code\_for\_last\_col\_tl will contains code inserted at the beginning of each cell<sup>8</sup> of the last column in the environment {pNiceArrayC} (and its variants). It corresponds to the option code-for-last-col.

```
30 \tl_new:N \l_@@_code_for_last_col_tl
```
We [d](#page-9-0)efine a set of options which will be used with the command NiceMatrixOptions.<sup>9</sup>

```
31 \keys_define:nn {NiceMatrix/NiceMatrixOptions}
32 {parallelize-diags .bool_set:N = \l_@@_parallelize_diags_bool,
33 parallelize-diags .default:n = true,
34 ParallelizeDiagonals .meta:n = parallelize-diags,
```
With the option renew-dots, the command \cdots, \ldots, \vdots and \ddots are redefined and behave like the commands \Cdots, \Ldots, \Vdots and \Ddots.

```
35 renew-dots .bool_set:N = \l_@@_renew_dots_bool,
36 renew-dots .default:n = true,
37 RenewDots .meta:n = renew-dots,
```
With the option renew-matrix, the environment {matrix} of amsmath and its variants are redefined to behave like the environment {NiceMatrix} and its variants.

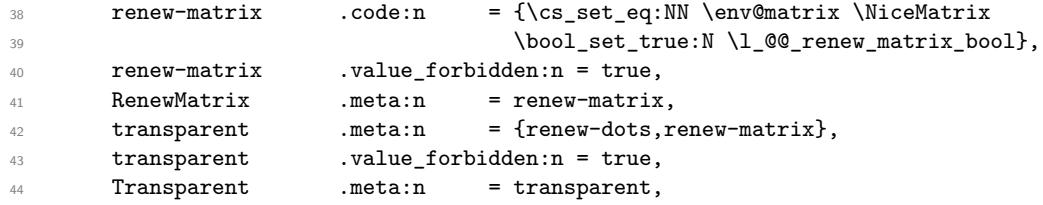

Without the option nullify-dots, the instructions like \vdots are inserted within a \hphantom (and so the constructed matrix has exactly the same size as a matrix constructed with the classical {matrix} and \ldots, \vdots, etc.). This option is set by default.

```
45 nullify-dots .bool_set:N = \l_@@_nullify_dots_bool ,
46 nullify-dots .default:n = true,
47 NullifyDots .meta:n = nullify-dots,
```
With the option silent, no error is generated for the impossible instructions. This option can be useful when adapting an existing code.

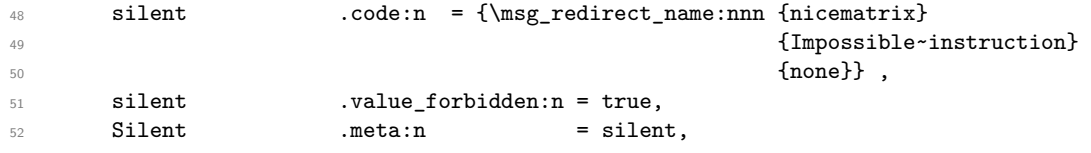

The following option is only for the environment {pNiceArrayC} and its variants. It will contains code inserted at the beginning of each cell of the last column.<sup>10</sup>

```
53 code-for-last-col .tl_set:N = \lceil \text{00\_code_for}\rfloor ast_col_tl,
54 code-for-last-col .value_required:n = true,
```
 $^8\mathrm{At}$  the beginning of each cell but before the character  $\$$  of the math[em](#page-9-1)atical mode.

<sup>&</sup>lt;sup>9</sup>Before the version 1.3, the names of the options were in "caml style" (like ParallelizeDiagonals) which was not a good idea. In version 1.4, the names are converted in lowercase with hyphens (like parallelize-diags). For compatibility, the old names are conversed.

<span id="page-9-1"></span><span id="page-9-0"></span><sup>&</sup>lt;sup>10</sup>In an environment {pNiceArrayC}, the last column is composed outside the parentheses of the array.

The option exterior-arraycolsep will have effect only in {NiceArray} for those who want to have for {NiceArray} the same behaviour as {array}.

```
55 exterior-arraycolsep .bool_set:N = \l_@@_exterior_arraycolsep_bool ,
```

```
56 exterior-arraycolsep .default:n = true,
```
<sup>57</sup> unknown .code:n = \msg\_error:nn {nicematrix} {Option~unknown}}

\NiceMatrixOptions is the command of the nicematrix package to fix options at the document level. The scope of these specifications is the current TeX group.

```
58 \NewDocumentCommand \NiceMatrixOptions {m}
59 {\keys_set:nn {NiceMatrix/NiceMatrixOptions} {#1}}
60 \keys_define:nn {NiceMatrix/NiceMatrix}
61 {parallelize-diags .bool_set:N = \l_@@_parallelize_diags_bool,
62 parallelize-diags .default:n = true,
63 renew-dots .bool_set:N = \l_@@_renew_dots_bool,
64 renew-dots .default:n = true,
65 nullify-dots .bool_set:N = \l_@@_nullify_dots_bool ,
66 nullify-dots .default:n = true,
67 unknown .code:n = \msg_error:nn {nicematrix} {Option~unknown}}
68 \keys_define:nn {NiceMatrix/NiceArray}
69 {parallelize-diags .bool_set:N = \l_@@_parallelize_diags_bool,
70 parallelize-diags .default:n = true,
71 renew-dots .bool_set:N = \l_@@_renew_dots_bool,
72 renew-dots .default:n = true,
73 nullify-dots .bool_set:N = \l_@@_nullify_dots_bool ,
74 nullify-dots .default:n = true,
75 exterior-arraycolsep .bool_set:N = \l_@@_exterior_arraycolsep_bool ,
76 exterior-arraycolsep .default:n = true,
77
```
The options c, t and b of the environment {NiceArray} have the same meaning as the option of the classical environment {array}.

```
78 c .code:n = \tlambda = \lt d.set:Nn \l_@@_pos_env_tl c,
\tau<sup>9</sup> t .code:n = \tl_set:Nn \l_@@_pos_env_tl t,
80 b .code:n = \tlambda set:Nn \ldots 00 pos_env_tl b,
81 unknown .code:n = \msg_error:nn {nicematrix} {Option~unknown}}
```
## **8.4 The environments {NiceArray} and {NiceMatrix}**

The pseudo-environment \@@\_Cell:n-\@@\_end\_Cell: will be used to format the cells of the array. In the code, the affectations are global because this pseudo-environment will be used in the cells of a \halign (via an environment {array}).

The argument of  $\@C{C}ell:n$  is a letter 1, c or r that describes the type of column: we store this letter at the end of  $\gtrsim$  @ preamble\_aux\_tl (see the redefinition of \ialign in the environment {NiceArray} for explanations).

82 \cs\_new\_protected:Nn \@@\_Cell:n

83 { \tl\_gput\_right:Nn \g\_@@\_preamble\_aux\_tl {#1}

We increment  $\gtrsim$   $@Q_{\text{column-int, which is the counter of the columns.}$ 

84 \int\_gincr:N \g\_@@\_column\_int

We create a Tikz node for the current cell of the array.

```
85 \tikz[remember~picture, inner~sep = 0pt, minimum~width = 0pt, baseline]
86 \node [anchor=base] (nm-\int_use:N \g_@@_env_int-
87 \int_use:N \g_@@_row_int-
88 \int_use:N \g_@@_column_int)
89 \bgroup $} % $
```
<sup>90</sup> \cs\_new\_protected:Nn \@@\_end\_Cell: <sup>91</sup> {\$\egroup ;} % \$

The environment {NiceArray} is the main environment of the extension nicematrix.

In order to clarify the explanations, we will first give the definition of the environment {NiceMatrix}. Our environment {NiceMatrix} must have the same second part as the environment {matrix} of amsmath (because of the programmation of the option renew-matrix). Hence, this second part is the following:

> \endarray \skip\_horizontal:n {-\arraycolsep}

That's why, in the definition of {NiceMatrix}, we must use \NiceArray and not \begin{NiceArray} (and, in the definition of {NiceArray}, we will have to use \array, and not \begin{array}: see below).

Here's the definition of {NiceMatrix}:

```
92 \NewDocumentEnvironment {NiceMatrix} {O{}}
93 {\keys_set:nn {NiceMatrix/NiceMatrix} {#1}
^{94} \tl_set:Nn \l_@@_pos_env_tl c
95 \bool_set_false:N \l_@@_exterior_arraycolsep_bool
96 \NiceArray{*\c@MaxMatrixCols{C}}}
97 {\endarray
       \skip_horizontal:n {-\arraycolsep}}
```
For the definition of {NiceArray} (just below), we have the following constraints:

- we must use \array in the first part of {NiceArray} and, therefore, \endarray in the second part ;
- we have to put a \aftergroup  $\@$ -draw\_lines: in the first part of {NiceArray} so that \@@\_draw\_lines will be executed at the end of the current environment (either {NiceArray} or {NiceMatrix}).

```
99 \NewDocumentEnvironment {NiceArray} {O{} m O{}}
```

```
100 {\aftergroup \@@_draw_lines:
```

```
101 \keys_set:nn {NiceMatrix/NiceArray} {#1,#3}
```
The environment {array} uses internally the command \ialign and, in particular, this command \ialign sets \everycr to {}. However, we want to use \everycr in our array (in particular to increment \g\_@@\_row\_int). The solution is to give to \ialign a new definition (giving to \everycr the value we want) that will revert automatically to its default definition after the first utilisation.<sup>11</sup>

```
102 \cs_set:Npn \ialign
103 {\everycr{\noalign{\int_gincr:N \g_@@_row_int
104 \int_gzero:N \g_@Q_column_int
```
We want to have the preamble of the array in  $\gtrsim$   $@Q$ -preamble\_tl at the end of the array. Howev[er,](#page-11-0) some rows of the array may be shorter (that is to say without all the ampersands) and it's not possible to known which row will be the longest. That's why, during the construction of a row, we retrieve the corresponding preamble in  $\gtrsim$   $\lll$   $\qquad$   $\lll$   $\lll$   $\lll$   $\lll$   $\lll$   $\lll$   $\lll$   $\lll$   $\lll$   $\lll$   $\lll$   $\lll$   $\lll$   $\lll$   $\lll$   $\lll$   $\lll$   $\lll$   $\lll$   $\lll$   $\lll$   $\lll$   $\lll$   $\lll$   $\lll$   $\lll$   $\lll$   $\lll$   $\lll$ the longest value will be the real preamble of the array (stored in  $\gtrsim$   $@$  preamble\_tl).

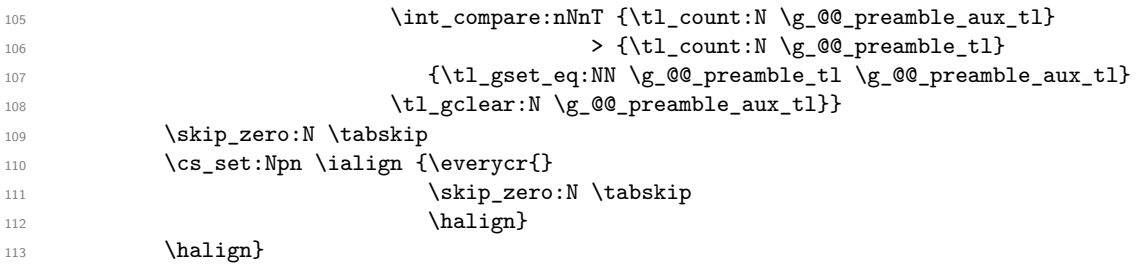

<span id="page-11-0"></span><sup>11</sup>With this programmation, we will have, in the cells of the array, a clean version of  $\ialign. That's necessary:$ the user will probably not employ directly \ialign in the array... but more likely environments that utilize \ialign internally (e.g.: {substack})

We define the new column types L, C and R that must be used instead of 1, c and  $r$  in the preamble of {NiceArray}.

114 \newcolumntype{L}{>{\@@\_Cell:n l}l<{\@@\_end\_Cell:}} 115 \newcolumntype{C}{>{\@@\_Cell:n c}c<{\@@\_end\_Cell:}}

<sup>116</sup> \newcolumntype{R}{>{\@@\_Cell:n r}r<{\@@\_end\_Cell:}}

The commands \Ldots, \Cdots, etc. will be defined only in the environment {NiceArray}.

```
117 \cs set eq:NN \Ldots \@@ Ldots
118 \cs set eq:NN \Cdots \@@ Cdots
119 \cs_set_eq:NN \Vdots \@@_Vdots
120 \cs_set_eq:NN \Ddots \@@_Ddots
121 \cs_set_eq:NN \Iddots \@@_Iddots
122 \cs_set_eq:NN \Hspace \@@_Hspace:
123 \cs_set_eq:NN \NiceMatrixEndPoint \@@_NiceMatrixEndPoint:
124 \bool_if:NT \l_@@_renew_dots_bool
125 {\cs_set_eq:NN \ldots \@@_Ldots
126 \cs_set_eq:NN \cdots \@@_Cdots
127 \cs_set_eq:NN \vdots \@@_Vdots
128 \cs_set_eq:NN \ddots \@@_Ddots
129 \cs_set_eq:NN \iddots \@@_Iddots}
130 \bool_if:NF \l_@@_renew_matrix_bool
131 {\cs_set_eq:NN \multicolumn \@@_multicolumn:nn}
```
We increment the counter  $\gtrsim$   $@Q_{env}\$  int which counts the environments {NiceArray}.

```
132 \int \int gincr:N \g @@ env int
```
We have to remind the types of the columns  $(1, c \text{ or } r)$  because we will use this information when we will draw the vertical dotted lines. That's why we store the types of the columns in \g\_@@\_preamble\_tl (for example, if the preamble of {NiceArray} is L\*4{C}R, the final value of \g\_@@\_preamble\_tl will be lccccr if the user really uses the six columns).

133 \tl\_clear\_new:N \g\_@@\_preamble\_tl

134 \tl\_clear\_new:N \g\_@@\_preamble\_aux\_tl

The sequence  $\gtrsim$  @ empty\_cells\_seq will contains a list of "empty" cells (not all the empty cells of the matrix). If we want to indicate that the cell in row  $i$  and column  $j$  must be considered as empty, the token list " $i-j$ " will be put in this sequence.

135 \seq\_gclear\_new:N \g\_@@\_empty\_cells\_seq

The counter \g\_@@\_instruction\_int will count the instructions (\Cdots, \Vdots, \Ddots, etc.) in the matrix.

<sup>136</sup> \int\_gzero\_new:N \g\_@@\_instruction\_int

The counter  $\gtrsim$   $\mathbb{Q}$  row\_int will be used to count the rows of the array (its incrementation will be in \everycr). At the end of the environment {array}, this counter will give the total number of rows of the matrix.

\int\_gzero\_new:N \g\_@@\_row\_int

The counter \g\_@@\_column\_int will be used to count the columns of the array (it will be set to zero in  $\text{everyc.}$  This counter is updated in the command  $\text{@Cell:}$  executed at the beginning of each cell. At the end of the array (in the beginning of  $\mathcal{Q}$  draw lines:), it will be set to the total number of columns of the array.

<sup>138</sup> \int\_gzero\_new:N \g\_@@\_column\_int

139 \cs\_set\_eq:NN \@ifnextchar \new@ifnextchar

The extra horizontal spaces on both sides of an environment {array} should be considered as a bad idea of standard LaTeX. In the environment {matrix} the package amsmath prefers to suppress these spaces with instructions "\hskip -\arraycolsep". In the same way, we decide to suppress them in {NiceArray}. However, for better compatibility, we give an option exterior-arraycolsep to control this feature.

<sup>140</sup> \bool\_if:NF \l\_@@\_exterior\_arraycolsep\_bool

141 {\skip\_horizontal:n {-\arraycolsep}}

Eventually, the environment {NiceArray} is defined upon the environment {array}. The token list l\_@@\_pos\_tl will contain one of the values t, c or b.

142 \array[\1 @@ pos\_env\_tl]{#2}}

```
143 {\endarray
144 \bool_if:NF \l_@@_exterior_arraycolsep_bool
145 {\skip_horizontal:n {-\arraycolsep}}}
```

```
We create the variants of the environment {NiceMatrix}.
```

```
146 \NewDocumentEnvironment {pNiceMatrix} {}
147 {\left(\begin{NiceMatrix}}
148 {\end{NiceMatrix}\right)}
149 \NewDocumentEnvironment {bNiceMatrix} {}
150 {\left[\begin{NiceMatrix}}
151 {\end{NiceMatrix}\right]}
152 \NewDocumentEnvironment {BNiceMatrix} {}
153 {\left\{\begin{NiceMatrix}}
154 {\end{NiceMatrix}\right\}}
155 \NewDocumentEnvironment {vNiceMatrix} {}
156 {\left\lvert\begin{NiceMatrix}}
157 {\end{NiceMatrix}\right\rvert}
158 \NewDocumentEnvironment {VNiceMatrix} {}
159 {\left\lVert\begin{NiceMatrix}}
160 {\end{NiceMatrix}\right\rVert}
```
The conditionnal  $\Diamond @$  if not empty cell:nnT test wether a cell is empty. The first two arguments must be LaTeX3 counters for the row and the column of the considered cell.

161 \prg\_set\_conditional:Npnn \@@\_if\_not\_empty\_cell:nn #1#2 {T}

If the cell is a implicit cell (that is after the symbol \\ of end of row), the cell must, of course, be considered as empty. It's easy to check wether we are in this situation considering the correspondant Tikz node.

<sup>162</sup> {\cs\_if\_exist:cTF {pgf@sh@ns@nm-\int\_use:N \g\_@@\_env\_int- $163$   $\int_{163}$  $164$   $\int_164$ 

We manage a list of "empty cells" called  $\gtrsim$  @@\_empty\_cells\_seq. In fact, this list is not a list of all the empty cells of the array but only those explicitely declared empty for some reason. It's easy to check if the current cell is in this list.

```
165 {\seq_if_in:NxTF \g_@@_empty_cells_seq
166 {\int_use:N #1-\int_use:N #2}
167 {\prg_return_false:}
```
In the general case, we consider the width of the Tikz node corresponding to the cell. In order to compute this width, we have to extract the coordinate of the west and east anchors of the node. This extraction needs a command environment {pgfpicture} but, in fact, nothing is drawn.

<sup>168</sup> {\begin{pgfpicture}

We store the name of the node corresponding to the cell in  $\lceil \cdot \rceil$  tmpa tl.

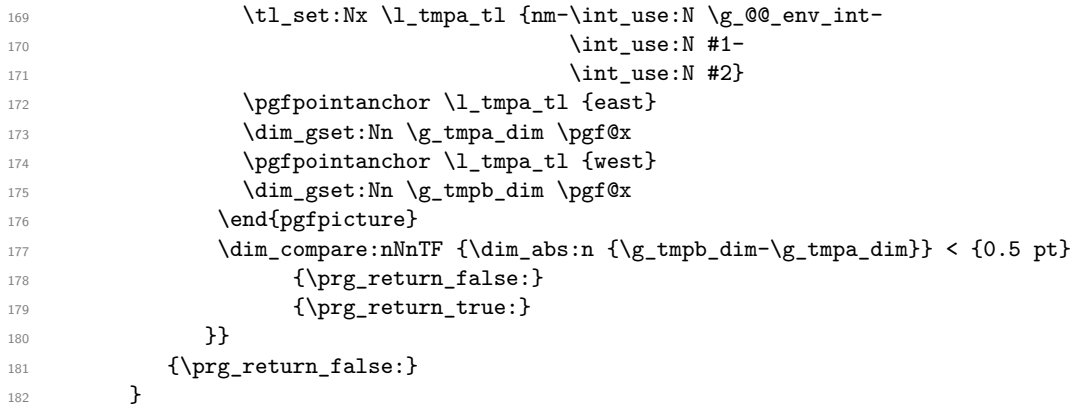

For each drawing instruction in the matrix (like \Cdots, etc.), we create a global property list to store the informations corresponding to the instruction. Such an property list will have three fields:

- a field "type" with the type of the instruction (cdots, vdots, ddots, etc.);
- a field "row" with the number of the row of the matrix where the instruction appeared;
- a field "column" with the number of the column of the matrix where the instruction appeared.

The argument of the following command  $\mathcal{Q}$  instruction of type:n is the type of the instruction (cdots, vdots, ddots, etc.). This command creates the corresponding property list.

```
183 \cs_new_protected:Nn \@@_instruction_of_type:n
```
First, we increment the counter of the instructions (this counter is initialized in the beginning of the environment {NiceMatrix}). This incrementation is global because the command will be used in the cell of a \halign).

<sup>184</sup> {\int\_gincr:N \g\_@@\_instruction\_int 185 \prop\_put:Nnn \l\_tmpa\_prop {type} {#1} 186 \prop\_put:NnV \l\_tmpa\_prop {row} \g\_@@\_row\_int <sup>187</sup> \prop\_put:NnV \l\_tmpa\_prop {column} \g\_@@\_column\_int

The property list has been created in a local variable for convenience. Now, it will be stored in a global variable indicating the number of the instruction.

```
188 \prop_gclear_new:c
189 {g_@@_instruction_\int_use:N\g_@@_instruction_int _prop}
190 \prop_gset_eq:cN
191 {g_@@_instruction_\int_use:N\g_@@_instruction_int _prop}
<sup>192</sup> \l_tmpa_prop
193 }
```
### **8.5 We draw the lines in the matrix**

```
194 \cs_new_protected:Nn \@@_draw_lines:
195 {
```
The last  $\c{c}$  in the array has incremented the counter  $\g{C}$   $\ddot{\qquad}$  int. That's why we decrement it to have the real number of rows.

<sup>196</sup> \int\_decr:N \g\_@@\_row\_int

The counter  $\gtrsim 20$  column\_int will now be the total number of columns in the array.

 $\label{thm:1} $$\int_set:\Nn \g_@Q_{column\_int} {\tl_{count:N} \g_@Qpreamble_t1}$$$ 

The sequence  $\setminus 1$  Ge yet drawn seq contains a list of lines which have been drawn previously in the matrix. We maintain this sequence because we don't want to draw two overlapping lines.

```
198 \seq_clear_new:N \l_@@_yet_drawn_seq
```
The following variables will be used further.

```
199 \int_zero_new:N \l_@@_type_int
```

```
200 \int_zero_new:N \l_@@_row_int
```

```
201 \int_zero_new:N \l_@@_column_int
```

```
202 \int_zero_new:N \l_@@_di_int
```

```
203 \int_zero_new:N \l_@@_dj_int
```
By befault, the diagonal lines will be parallelized<sup>12</sup>. There are two types of diagonals lines: the \Ddots diagonals and the \Iddots diagonals. We have to count both types in order to known wether a diagonal is the first of its type in the current {NiceArray} environment.

```
204 \bool_if:NT \l_@@_parallelize_diags_bool
205 {\int_zero_new:N \l_@@_ddots_int
```
206 \int\_zero\_new:N \l\_@@\_iddots\_int

The dimensions \l\_@@\_delta\_x\_one\_dim and \l\_@@\_delta\_y\_one\_dim will contains the  $\Delta_x$  and  $\Delta_y$  of the first **\Ddots** diagonal. We have to store these values in order to draw the others **\Ddots** 

 $12$ It's possible to use the option parallelize-diags to disable this parallelization.

diagonals parallel to the first one. Similarly \l\_@@\_delta\_x\_two\_dim and \l\_@@\_delta\_y\_two\_dim are the  $\Delta_x$  and  $\Delta_y$  of the first **\Iddots** diagonal.

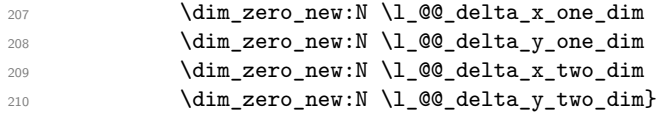

The counter  $\lceil \log_2 \rceil$  instruction\_int will be the index of the loop over the instructions. The first value is 1.

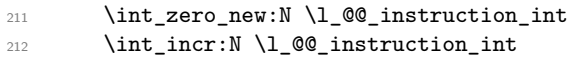

We begin the loop over the instructions (the incrementation is at the end of the loop). 213 \int\_until\_do:nNnn \l\_@@\_instruction\_int > \g\_@@\_instruction\_int {

We extract from the property list of the current instruction the fields "type", "row" and "column" and we store these values. We have to do a conversion because the components of a property list are token lists (and not integers).

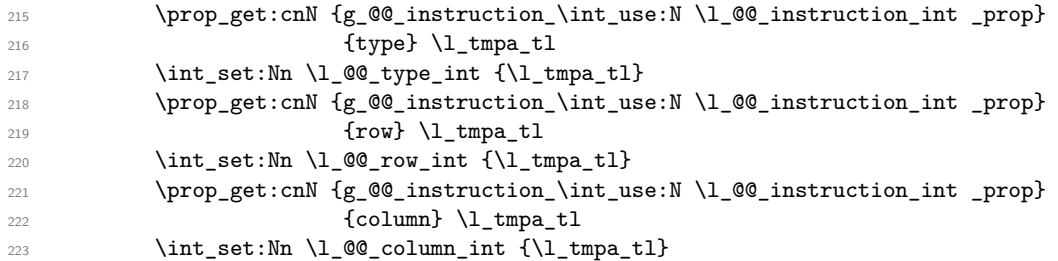

We fix the values of  $\lceil \log_d i \rceil$  int and  $\lceil \log_d i \rceil$  int which indicate the direction of the dotted line to draw in the matrix.

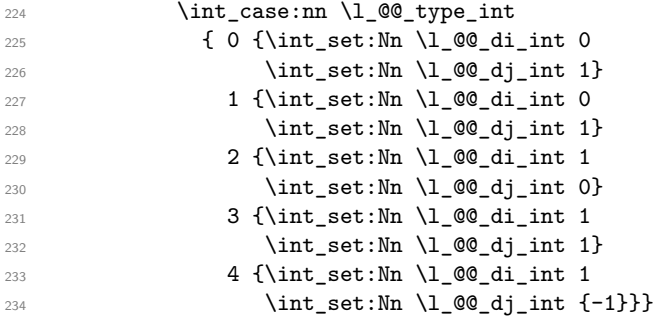

An instruction for a dotted line must have a initial cell and a final cell which are both not empty. If it's not the case, the instruction is said *impossible*. An error will be raised if an impossible instruction is encountered.

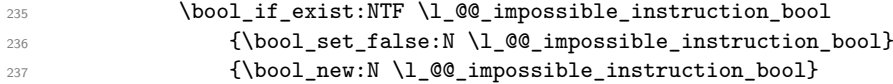

We will determine \l\_@@\_final\_i\_int and \l\_@@\_final\_j\_int which will be the "coordinates" of the end of the dotted line we have to draw.

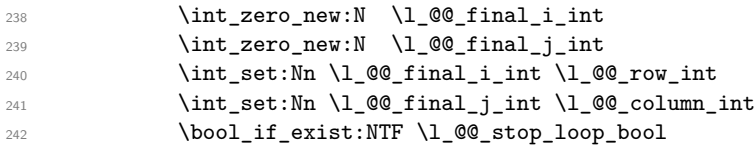

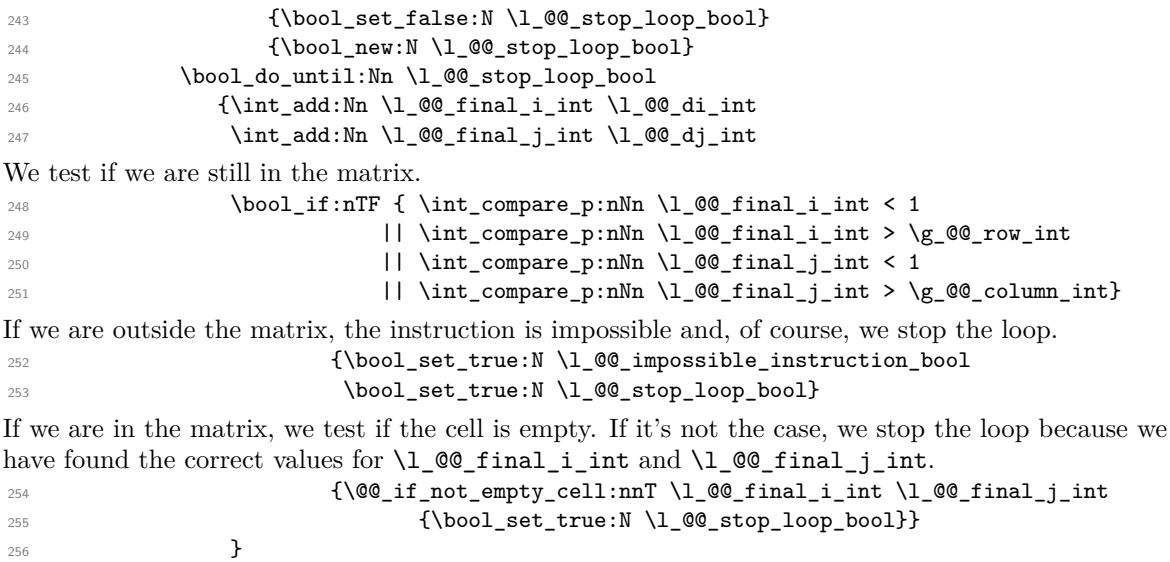

We will determine \l\_@@\_initial\_i\_int and \l\_@@\_initial\_j\_int which will be the "coordinates" of the beginning of the dotted line we have to draw. The programmation is similar to the previous one.

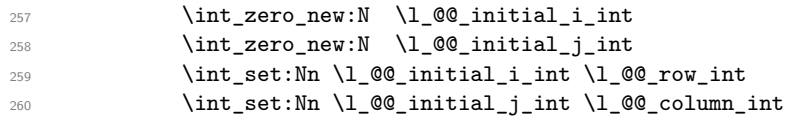

If we know that the instruction is impossible (because it was not possible to found the correct value for  $\lceil \cdot \rceil$   $\ll$  final i int and  $\lceil \cdot \rceil$   $\ll$  final j int), we don't do this loop.

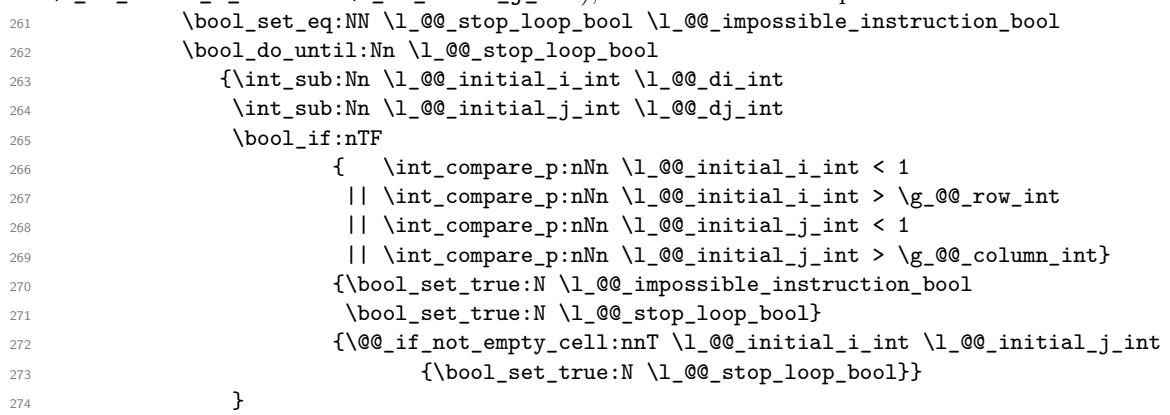

Now, we can determine wether we have to draw a line. If the line is impossible, of course, we won't draw any line.

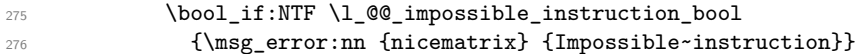

If the dotted line to draw is in the list of the previously drawn lines  $(\lq \mathbb{Q}_p \cdot \mathbb{Q}_p)$ , we don't draw (so, we won't have overlapping lines in the PDF). The token list  $\lceil \frac{t}{\text{mpa_t}} \rceil$  is the 4-uplet characteristic of the line.

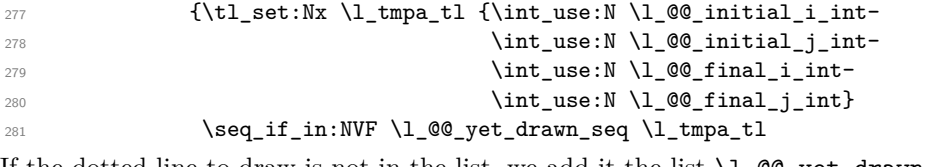

If the dotted line to draw is not in the list, we add it the list  $\lceil \log_2 \text{get\_drawn\_seq} \rceil$ . {\seq\_put\_left:NV \l\_@@\_yet\_drawn\_seq \l\_tmpa\_tl

The four following variables are global because we will have to do affectations in a Tikz instruction (in order to extract the coordinates of two extremities of the line to draw).

```
283 \dim_zero_new:N \g_@@_x_initial_dim
284 \dim_zero_new:N \g_@@_y_initial_dim
285 \dim_zero_new:N \g_@@_x_final_dim
286 \dim_zero_new:N \g_@@_y_final_dim
We draw the line.
287 \int_case:nn \l_@@_type_int
288 \{0 \ \{0 \ \}\Internal dots_line:
289 1 \@@_draw_cdots_line:
2 \sqrt{QQ_{\text{draw\_vdots}}}.291 3 \@@_draw_ddots_line:
292 4 \@@_draw_iddots_line:}}}
Incrementation of the index of the loop (and end of the loop).
```
293 \int\_incr:N \l\_@@\_instruction\_int <sup>294</sup> }

<sup>295</sup> }

The command \@@\_retrieve\_coords:nn retrieves the Tikz coordinates of the two extremities of the dotted line we will have to draw  $13$ . This command has four implicit arguments which are \l\_@@\_initial\_i\_int, \l\_@@\_initial\_j\_int, \l\_@@\_final\_i\_int and \l\_@@\_final\_j\_int.

The two arguments of the command  $\text{Q}_\text{metric}$  coords:nn are the anchors that must be used for the two nodes.

The coordinates are stored in  $\gtrsim 0$   $x_i$  initial\_dim,  $\gtrsim 0$   $y_i$  initial\_dim,  $\gtrsim 0$   $x_i$  final\_dim, \g\_@@\_y\_final\_dim. These variables are global for technical reasons: we have to do an affectation in an environment {pgfpicture}.

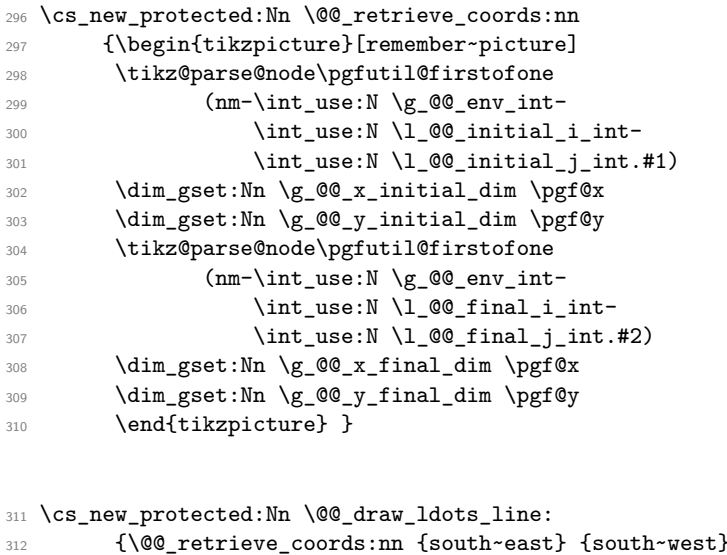

```
313 \@@ draw tikz line:}
```
<sup>314</sup> \cs\_new\_protected:Nn \@@\_draw\_cdots\_line: 315 {\@@\_retrieve\_coords:nn {mid~east} {mid~west} 316 \@@\_draw\_tikz\_line:}

For the vertical dotted lines, there is a problem because we want really vertical lines. If the type of the column is c (from a type C in {NiceArray}), all the Tikz nodes of the column have the same x-value for the anchors south and north. However, if the type of the column is 1 or r (from a type L or R in {NiceArray}), the geometric line from the anchors south and north would probably not

<span id="page-17-0"></span><sup>&</sup>lt;sup>13</sup>In fact, with diagonals lines, or vertical lines in columns of type L or R, a adjustment of one of the coordinates may be done.

be really vertical. That's why we need to known the type of the column and that's why we have constructed a token list  $\gtrsim$  @@ preamble tl to store the types (1, c or r) of all the columns. 317 \cs\_new\_protected:Nn \@@\_draw\_vdots\_line:

318 {\@@\_retrieve\_coords:nn {south} {north}

We store in  $\text{tr} \text{mapa}_t$  the type of the column  $(1, c \text{ or } r)$ .

<sup>319</sup> \tl\_set:Nx \l\_tmpa\_tl {\tl\_item:Nn \g\_@@\_preamble\_tl \l\_@@\_initial\_j\_int}

If the column is of type l, we will draw the dotted on the left-most abscissa.

320 \tl\_set:Nn \l\_tmpb\_tl {1}

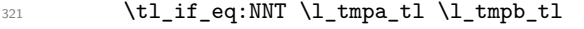

- $322$  {\dim\_set:Nn \l\_tmpa\_dim {\dim\_min:nn \g\_@@\_x\_initial\_dim \g\_@@\_x\_final\_dim} <sup>323</sup> \dim\_set\_eq:NN \g\_@@\_x\_initial\_dim \l\_tmpa\_dim
- 324 \dim\_set\_eq:NN \g\_@@\_x\_final\_dim \l\_tmpa\_dim}

If the column is of type  $\mathbf r$ , we will draw the dotted on the right-most abscissa.

- $325$  \tl\_set:Nn \l\_tmpb\_tl {r}
- <sup>326</sup> \tl\_if\_eq:NNT \l\_tmpa\_tl \l\_tmpb\_tl

```
327 {\dim_set:Nn \l_tmpa_dim {\dim_max:nn \g_@@_x_initial_dim \g_@@_x_final_dim}
```

```
328 \dim_set_eq:NN \g_@@_x_initial_dim \l_tmpa_dim
```
329 \dim\_set\_eq:NN \g\_@@\_x\_final\_dim \l\_tmpa\_dim}

Now, the coordinates of the line to draw are computed in \g\_@@\_x\_initial\_dim, \g\_@@\_y\_initial\_dim, \g\_@@\_x\_final\_dim and \g\_@@\_y\_final\_dim. We can draw the line with \l\_@@\_draw\_tikz\_line: as usual.

330 \@@\_draw\_tikz\_line:}

For the diagonal lines, the situation is a bit more complicated because, by default, we parallelize the diagonals lines. The first diagonal line is drawn and then, all the other diagonal lines are drawn parallel to the first one.

<sup>331</sup> \cs\_new\_protected:Nn \@@\_draw\_ddots\_line:

```
332 {\@@_retrieve_coords:nn {south~east} {north~west}
```
We have retrieved the coordinates in the usual way (they are stored in  $\gtrsim @\_x\_initial\_dim,$  etc.). If the parallelization of the diagonals is set, we will have (maybe) to adjust the fourth coordinate.

<sup>333</sup> \bool\_if:NT \l\_@@\_parallelize\_diags\_bool

<sup>334</sup> {\int\_incr:N \l\_@@\_ddots\_int

We test if the diagonal line is the first one (the counter  $\lceil \log \cdot 2 \rceil$  ddots\_int is created for this usage). \int\_compare:nNnTF \l\_@@\_ddots\_int = 1

If the diagonal line is the first one, we have no adjustment of the line to do but we store the  $\Delta_x$  and the  $\Delta_y$  of the line because these values will be used to draw the others diagonal lines parallels to the first one.

 $336$  {\dim\_set:Nn \l\_@@\_delta\_x\_one\_dim {\g\_@@\_x\_final\_dim - \g\_@@\_x\_initial\_dim }  $337$   $\dim_s$ et:Nn \l\_@@\_delta\_y\_one\_dim {\g\_@@\_y\_final\_dim - \g\_@@\_y\_initial\_dim }}

If the diagonal line is not the first one, we have to adjust the second extremity of the line by modifying the coordinate \g\_@@\_y\_initial\_dim.

```
338 {\dim_gset:Nn \g_@@_y_final_dim
339 \{ \gtrsim \text{QQ}_y\text{initial.dim} +\left(\right)_{340} (\left(\right)_{\text{g\_QQ\_x\_final\_dim}} - \left(\right)_{\text{g\_QQ\_x\_initial\_dim}}341 \star \dim_ratio:nn \l_@@_delta_y_one_dim \l_@@_delta_x_one_dim }}}
```
Now, we can draw the dotted line (after a possible change of  $\gtrsim$  @@\_y\_initial\_dim).

342 \@@\_draw\_tikz\_line:}

We draw the  $\Id$ dots diagonals in the same way.

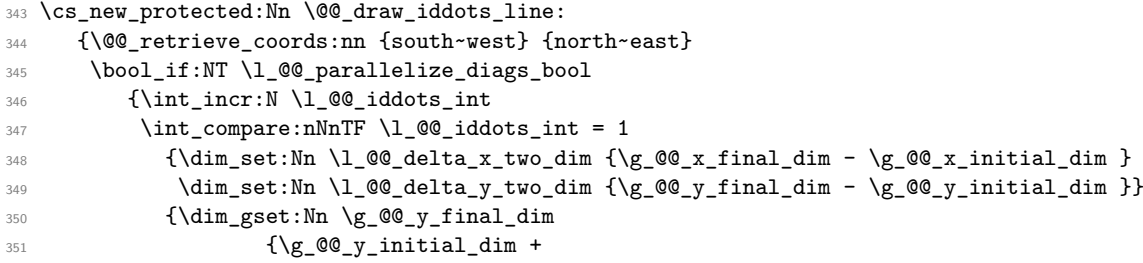

```
\text{352} (\g_@Q_x_final_dim - \g_@Q_x_initial_dim)
* \dim_{ratio:nn \lq @Q\ndelta_y_two_dim \lq @Q\ndelta_x_two_dim \lq}354 \@@_draw_tikz_line:}
```
### **8.6 The actual instructions for drawing the dotted line with Tikz**

The command **\@@\_draw\_tikz\_line:** draws the line using four implicit arguments:

\g\_@@\_x\_initial\_dim, \g\_@@\_y\_initial\_dim, \g\_@@\_x\_final\_dim and \g\_@@\_y\_final\_dim. These variables are global for technical reasons: their first affectation was in an instruction \tikz.

 \cs\_new\_protected:Nn \@@\_draw\_tikz\_line:  $\left\{$ 

The dimension **\l © l** dim is the length *ℓ* of the line to draw. We use the floating point reals of expl3 to compute this length.

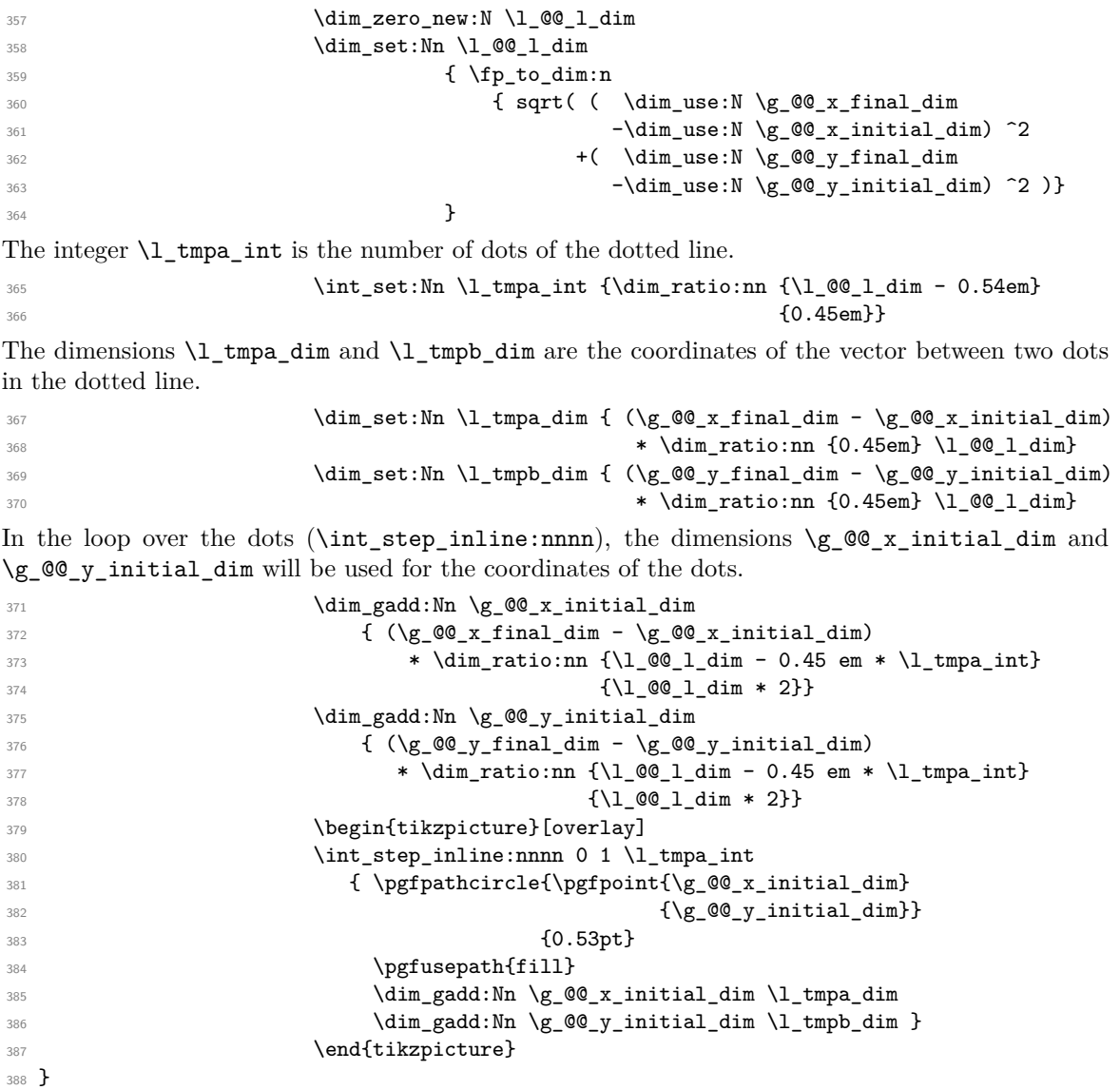

## **8.7 User commands available in the new environments**

We give new names for the commands \ldots, \cdots, \vdots and \ddots because these commands will be redefined (if the option renew-dots is used).

 \cs\_set\_eq:NN \@@\_ldots \ldots \cs\_set\_eq:NN \@@\_cdots \cdots

```
391 \cs_set_eq:NN \@@_vdots \vdots
```

```
392 \cs_set_eq:NN \@@_ddots \ddots
393 \cs_set_eq:NN \@@_iddots \iddots
```
The command  $\Diamond$  add to empty cells: adds the current cell to  $\Diamond$   $\Diamond$   $\Diamond$   $\Diamond$  empty cells seq which is the list of the empty cells (the cells explicitly declared "empty": there may be, of course, other empty cells in the matrix).

```
394 \cs_new_protected:Nn \@@_add_to_empty_cells:
395 {\seq_gput_right:Nx \g_@@_empty_cells_seq
396 {\int_use:N \g_@@_row_int-
397 \int_use:N \g_@@_column_int}}
```
The commands \@@\_Ldots, \@@\_Cdots, \@@\_Vdots, \@@\_Ddots and \@@\_Iddots will be linked to \Ldots, \Cdots, \Vdots, \Ddots and \Iddots in the environments {NiceArray} (the other environments of nicematrix rely upon {NiceArray}).

```
398 \NewDocumentCommand \@@ Ldots {s}
399 {\IfBooleanF {#1} {\@@_instruction_of_type:n 0}
400 \bool_if:NF \l_@@_nullify_dots_bool {\phantom \@@_ldots}
401 \@@_add_to_empty_cells:}
402 \NewDocumentCommand \@@_Cdots {s}
403 {\IfBooleanF {#1} {\@@_instruction_of_type:n 1}
404 \bool_if:NF \l_@@_nullify_dots_bool {\phantom \@@_cdots}
405 \@@_add_to_empty_cells:}
406 \NewDocumentCommand \@@ Vdots {s}
407 {\IfBooleanF {#1} {\@@_instruction_of_type:n 2}
408 \bool_if:NF \l_@@_nullify_dots_bool {\phantom \@@_vdots}
409 \@@_add_to_empty_cells:}
410 \NewDocumentCommand \@@ Ddots {s}
411 {\IfBooleanF {#1} {\@@_instruction_of_type:n 3}
412 \bool_if:NF \l_@@_nullify_dots_bool {\phantom \@@_ddots}
413 \@@_add_to_empty_cells:}
414 \NewDocumentCommand \@@_Iddots {s}
415 {\IfBooleanF {#1} {\@@_instruction_of_type:n 4}
416 \bool_if:NF \l_@@_nullify_dots_bool {\phantom \@@_iddots}
417 \@@_add_to_empty_cells:}
The command \@@_Hspace: will be linked to \hspace in {NiceArray}.
```

```
418 \cs_new_protected:Nn \@@_Hspace:
419 {\@@_add_to_empty_cells:
420 \hspace}
```
The command \@@\_NiceMatrixEndPoint: will be linked to \NiceMatrixEndPoint in {NiceArray}. 421 \cs\_new\_protected:Nn \@@\_NiceMatrixEndPoint:

```
422 {\kern 0.5pt}
```
## **8.8 We process the options**

We process the options when the package is loaded (with \usepackage) but we recommend to use \NiceMatrixOptions instead.

We must process these options after the definition of the environment {NiceMatrix} because the option renew-matrix execute the code \cs\_set\_eq:NN \env@matrix \NiceMatrix.

Of course, the command \NiceMatrix must be defined before such an instruction is executed.

```
423 \ProcessKeysOptions {NiceMatrix}
```
## **8.9 The error messages**

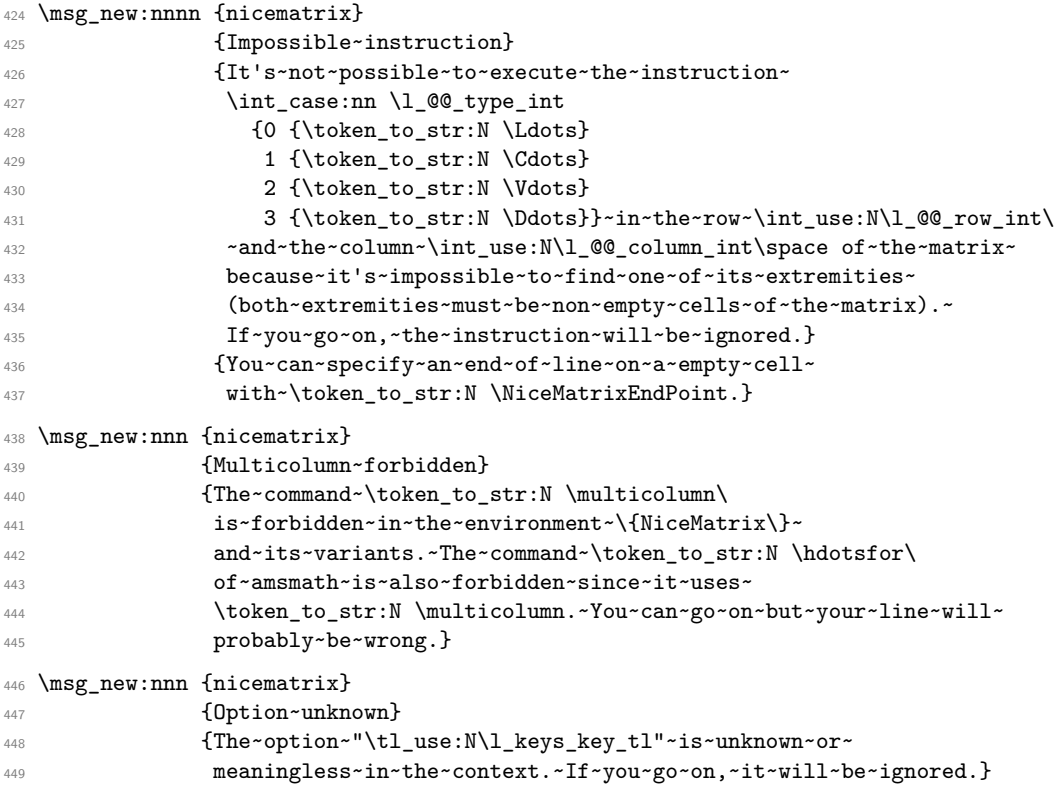

## **8.10 The environment {pNiceArrayC} and its variants**

The code in this section can be removed without affecting the previous code.

First, we define a set of options for the environment {pNiceArrayC} and its variants. This set of keys is named NiceMatrix/NiceArrayC even though there is no environment called {NiceArrayC}.

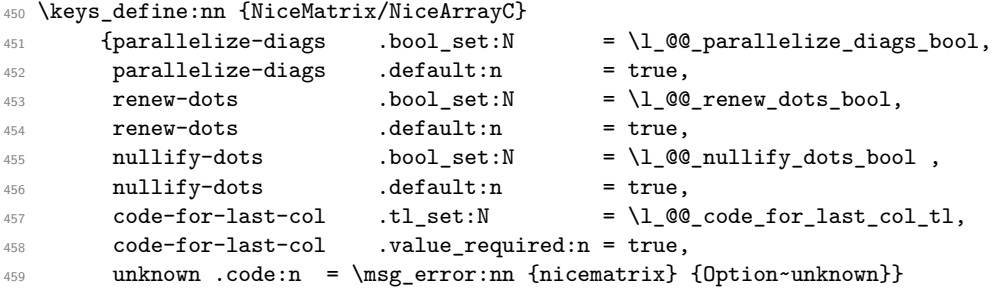

In the environment {pNiceArrayC} (and its variants), the last column is composed with instructions \hbox\_overlap\_right:n (this instruction may be seen as the expl3 equivalent of the classical command \rlap). After the composition of the array, an horizontal skip is inserted to compensate for these overlapping boxes.

The command \@@\_NiceArrayC:nn will be used in the environment {pNiceArrayC} and its variants.

```
460 \cs_new_protected:Nn \@@_NiceArrayC:nn
```

```
461 {\dim_gzero_new:N \g_@@_width_last_col_dim
462 \keys_set:nn {NiceMatrix/NiceArrayC} {#1}
```
\bool\_set\_false:N \l\_@@\_exterior\_arraycolsep\_bool

```
464 \tl_set:Nn \l_@@_pos_env_tl c
```

```
465 \begin{NiceArray}
```
The beginning of the preamble is the argument of the environment {pNiceArrayC}.

**f#2** 

However, we add a last column with its own specification. For a cell in this last column, the first operation is to store the content of the cell in the box  $\lceil \frac{t}{m} \rceil$   $\lfloor \frac{t}{m} \rceil$  box. This is allowed in expl3 with the construction \hbox\_set:Nw \l\_tmpa\_box ... \hbox\_set\_end:.

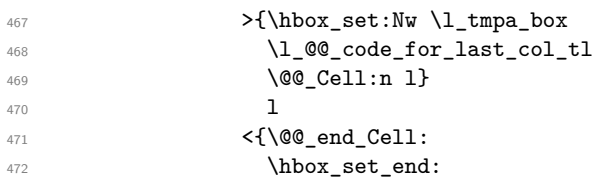

We actualize the value of  $\gtrsim$  @@with\_last\_col\_dim which, at the end of the array, will contains the maximal width of the cells of the last column (thus, it will be equal to the width of the last column).

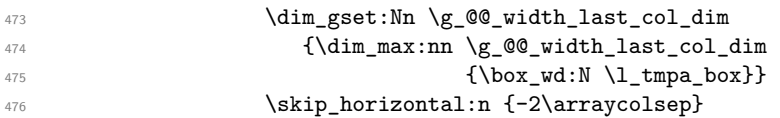

The content of the cell is inserted in a overlapping position.

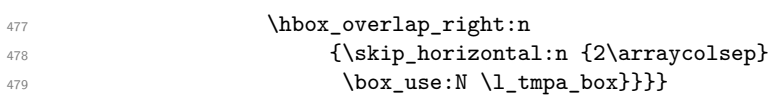

This ends the preamble of the array that will be constructed (a rather long preamble, indeed).

The command  $\Diamond$ © after last col: will be used to insert, after the construction of the array (and after the insertion of the right parenthesis, brace, bracket, etc.), an horizontal space in order to compensate for the overlapping boxes.

```
480 \cs_new:Nn \@@_after_last_col:
481 {\dim_compare:nNnF \g_@@_width_last_col_dim = \c_zero_dim
482 {\skip_horizontal:n {\g_@@_width_last_col_dim}{}}}
483 \NewDocumentEnvironment {pNiceArrayC} {O{} m O{}}
484 \{ \text{left}(485 \@@_NiceArrayC:nn {#1,#3} {#2}}
486 {\end{NiceArray}
487 \right)
488 \@@_after_last_col:}
489
490 \NewDocumentEnvironment {vNiceArrayC} {O{} m O{}}
491 {\left|
492 \@@_NiceArrayC:nn {#1,#3} {#2}}
493 {\end{NiceArray}
494 \right |
495 \@@_after_last_col:}
496
497 \NewDocumentEnvironment {VNiceArrayC} {O{} m O{}}
498 {\left\|
499 \@@_NiceArrayC:nn {#1,#3} {#2}}
500 {\end{NiceArray}
_{501} \right\|
502 \@@_after_last_col:}
503
504 \NewDocumentEnvironment {bNiceArrayC} {O{} m O{}}
505 \{1 \text{eff}506 \@@_NiceArrayC:nn {#1,#3} {#2}}
507 {\end{NiceArray}
508 \right]
509 \@@_after_last_col:}
510
511 \NewDocumentEnvironment {BNiceArrayC} {O{} m O{}}
512 {\left\{\{left.\right\}}513 \@@_NiceArrayC:nn {#1,#3} {#2}}
514 {\end{NiceArray}
```
515 \right\} 516 \@@\_after\_last\_col:}

# **9 History**

## **9.1 Changes between versions 1.0 and 1.1**

Option silent (with this option, the impossible instructions are discarded silently). The dotted lines are no longer drawn with Tikz nodes but with Tikz circles (for efficiency). Modification of the code which is now twice faster.

## **9.2 Changes between versions 1.1 and 1.2**

New environment {NiceArray} with column types L, C and R.

## **9.3 Changes between version 1.2 and 1.3**

New environment {pNiceArrayC} and its variants.

We decrement \g\_@@\_row\_int in \@@\_draw\_arrows: to have the exact number of rows.

Correction of a bug in the definition of {BNiceMatrix}, {vNiceMatrix} and {VNiceMatrix} (in fact, it was a typo).

Options are now available locally in {pNiceMatrix} and its variants.

The names of the options are changed. The old names were names in "camel style". New names are in lowercase and hyphens (but backward compatibility is kept).